# **Prof. Dr.-Ing. Rainer Ose Elektrotechnik für Ingenieure** − **Grundlagen** − **6. Auflage, 2020**

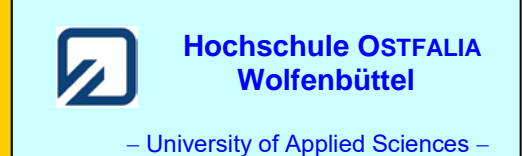

**Lösung der Übungsaufgabe ÜA\_1\_5.2.B:** 

• **Lösungsansatz über HELMHOLTZ:**

 $I_{\rm B}(\leftarrow) = -I_{\rm BA} - I_{\rm BB} + I_{\rm BC} + I_{\rm BD}$  *I*<sub>B</sub>(←), weil die Quelle geladen werden soll!

$$
= -\frac{U_{\rm A}}{R_3 + R_4 + R_5} - \frac{U_{\rm B}}{R_3 + R_4 + R_5} + I_{\rm C} \cdot \frac{R_5}{R_3 + R_4 + R_5} + I_{\rm D} \cdot \frac{R_3 + R_5}{R_3 + R_4 + R_5} = \frac{-U_{\rm A} - U_{\rm B} + I_{\rm C}R + I_{\rm D}2R}{3R}
$$

• **Umstellen nach**  $I_D$ :

 $I_{\rm B}$ 3*R* =  $-U_{\rm A}$  –  $U_{\rm B}$  +  $I_{\rm C}$ *R* +  $I_{\rm D}$ 2*R*  $I_D = \frac{Q_A + Q_B + Q_H}{2R} = +200 \text{ mA}$ 2  $I_{\rm D} = \frac{U_{\rm A} + U_{\rm B} + I_{\rm B} 3R - I_{\rm C}R}{2R} = +$ 

## • **Bestimmung der Leistung der Stromquelle D:**

$$
P_{\rm D} = U_{\rm D} \cdot I_{\rm D}
$$

Der Zählpfeil von  $U_D$  wird nach Vorbild des Quellen-Zählpfeilsystems (also gegen die Richtung von *I*<sub>D</sub>) gewählt (siehe Bild rechts). Sollte sich nun ein negativer Wert für *U*<sub>D</sub> ergeben, würde die Quelle als Verbraucher wirken und Leistung aufnehmen.

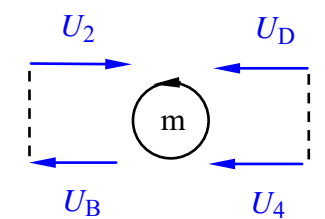

Bild ÜA\_1\_5.2.B\_1: Anwendung des Maschensatzes

Nach dem Maschensatz (oberer Umlauf m) gilt:

$$
U_D - U_2 - U_B - U_4 = 0
$$
 bzw.:  $U_D = U_2 + U_B + U_4$ 

$$
U_D = I_D \cdot R_2 + U_B + I_B \cdot R_4 = +34
$$
 V

Die Stromquelle D arbeitet als Quelle, da bei einem Zählpfeil der Spannung *U*<sub>D</sub> (←), der gegen den Zählpfeil des Quellenstromes  $I_D \rightarrow$ ) gerichtet ist, beide Quellengrößen einen positiver Wert besitzen. Die Quelle D gibt somit Leistung an den angeschlossenen Stromkreis ab.

Bei einer Darstellung im Quellen-Zählpfeilsystem (Q-ZPS) gilt:

$$
P_{\rm D} = (+34 \text{ V}) \cdot (+200 \text{ mA}) = +6,8 \text{ W}
$$

Bei einer Darstellung im Verbraucher-Zählpfeilsystem (V-ZPS) würde gelten:

 $P_D = (-34 \text{ V}) \cdot (+200 \text{ mA}) = -6.8 \text{ W}$ 

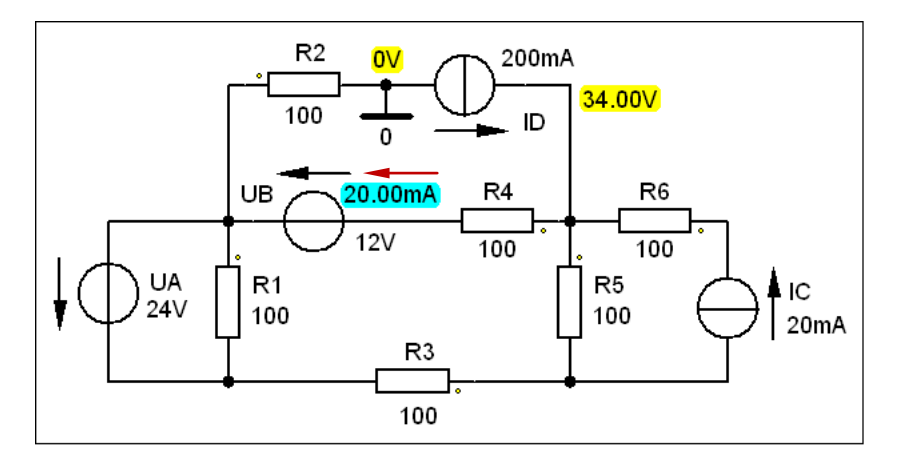

Bild ÜA\_1\_5.2.B\_2: Simulationsschaltung mit den Ergebnissen einer DC-Analyse

Der Strom *I*<sub>B</sub> fließt mit 20 mA in Richtung des Zählpfeils von *U*<sub>B</sub>. Die Quelle B nimmt somit Leistung auf. Die Spannung über der Stromquelle D beträgt 34 V. Der Zählpfeil dieser Spannung zeigt gegen den Stromzählpfeil. Die Quelle D gibt demzufolge Leistung an den Stromkreis ab.

Ende dieser Lösung

#### **Zusatzaufgabe:**

Wie ändert sich der Strom der Quelle B, wenn die Stromquelle D abgeschaltet wird (Leerlauf oberhalb von  $U_B$  und  $R_4$ )? Welche Leistungen ergeben sich dann für die Quellen A, B und C?

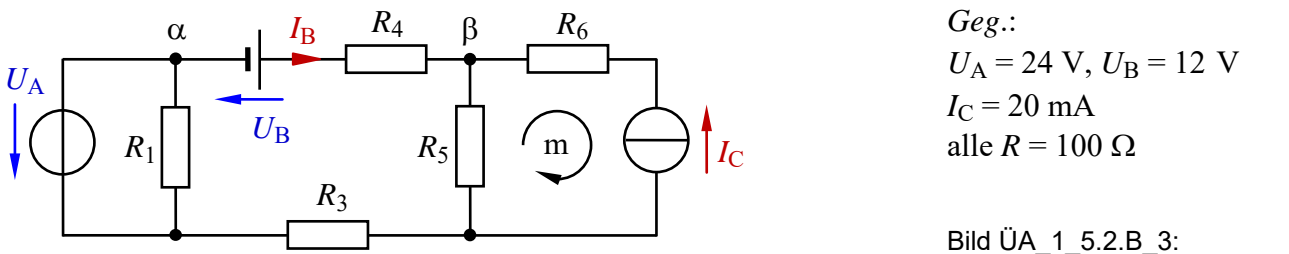

Schaltung zur Zusatzaufgabe

#### • **Lösung über HELMHOLTZ:**

 $I_{\rm B} = I_{\rm BA} + I_{\rm BB} - I_{\rm BC}$  Der Strom  $I_{\rm B}$  wurde jetzt nach Vorbild des Q-ZPS festgelegt.

$$
= \frac{U_{\rm A}}{R_3 + R_4 + R_5} + \frac{U_{\rm B}}{R_3 + R_4 + R_5} - I_{\rm C} \cdot \frac{R_5}{R_3 + R_4 + R_5} = \frac{U_{\rm A} + U_{\rm B} - I_{\rm C}R}{3R}
$$

 $mA = +113,3 mA$ 300  $I_{\rm B} = \frac{24 + 12 - 2}{300}$  mA = +113,3 mA Die Quelle B gibt jetzt Leistung ab.

Alle Quellengrößen werden jetzt nach Vorbild des Q-ZPS dargestellt.

### • **Berechnung der Leistungen der drei Quellen:**

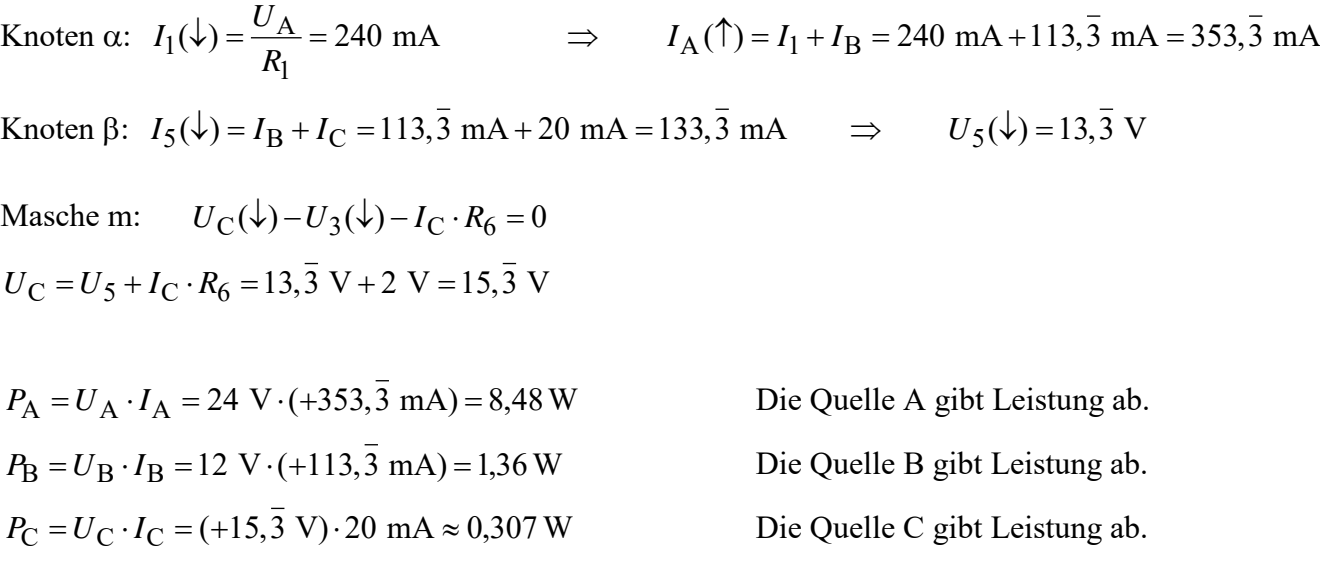

#### • **Probe der Zahlenwerte über eine PSPICE-Simulation** (siehe auch [11] – Abschn. 1.2):

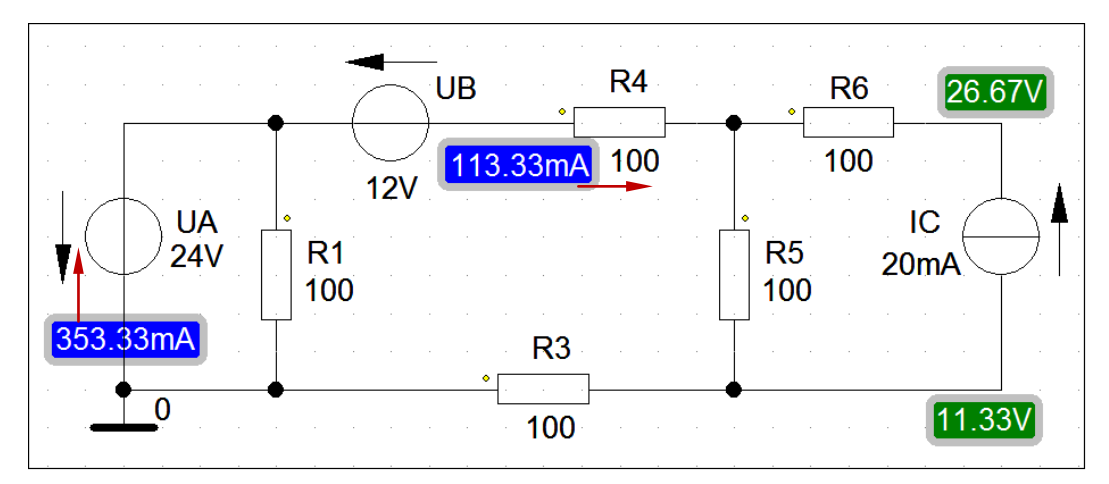

Bild ÜA\_1\_5.2.B\_4: Simulationsschaltung zur Zusatzaufgabe mit den Ergebnissen einer DC-Analyse

 $I_A$  (↑) = 353,33 mA  $I_B (\rightarrow)$  = 113,33 mA  $U_C (\downarrow)$  = 26,67 V − 11,33 V = 15,33 V

Die Leistung der Quellen wird in der Output-Liste (Analysis → Examine Output) angegeben:

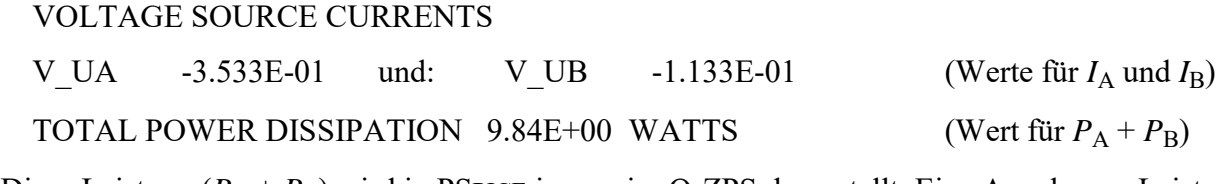

Diese Leistung ( $P_A + P_B$ ) wird in PSPICE immer im Q-ZPS dargestellt. Eine Angabe zur Leistung der Stromquelle fehlt leider.

*Hinweis*: Aufgaben mit vergleichbaren Inhalten finden Sie im: Übungsbuch [14] – Berechnungsbeispiele 5.5 bis 5.7